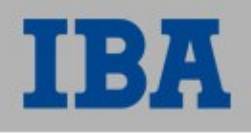

# **Spring Portlet MVC**

Rastislav Papp Tomáš Polešovský IBA CZ, s.r.o.

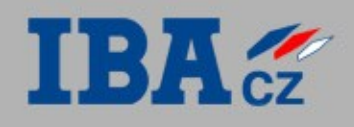

#### Agenda

- Frameworky na tvorbu portletov
- Spring Core IoC Container
- Spring Portlet MVC
	- Konfigurácia aplikácie pre použitie frameworku
	- @Controller vs. Portlet
	- Anotácie
	- Lokalizácia

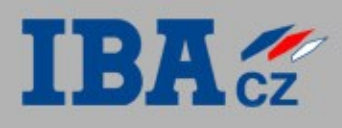

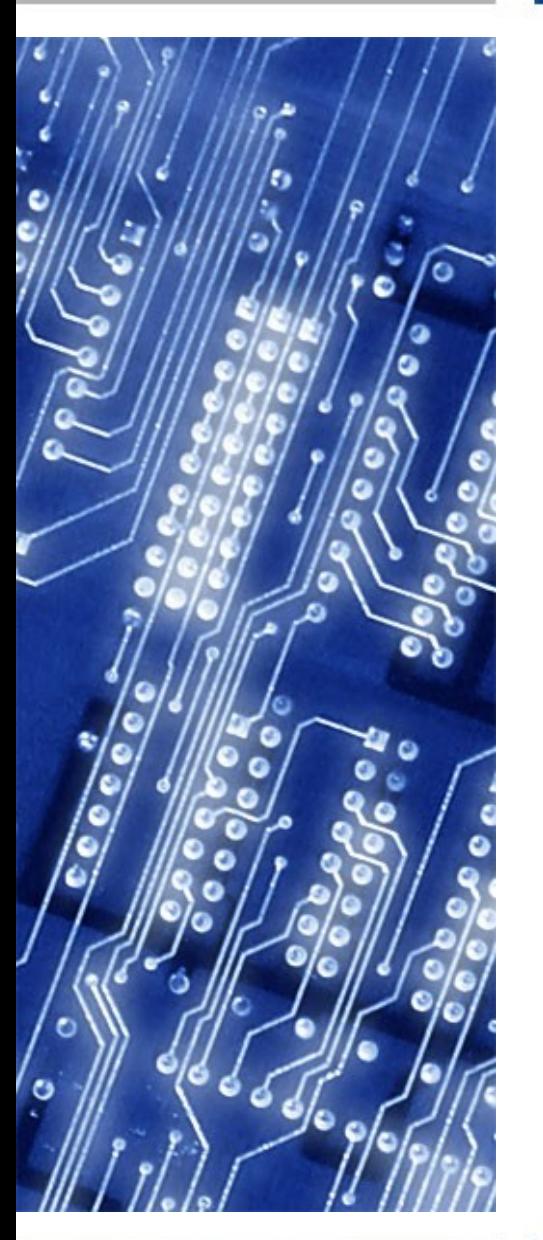

- V drvivej väčšine vychádzajú z prostredia servletov a fungujú ako most medzi portletmi a servletmi (portlet-bridge)
- Snažia se napasovať svoj spôsob myslenia na portlety - nepodporujú vývoj portletov natívne
- Request-basd (push) frameworky se ťažko vysporiadavajú s viacerými fázami (render, action, resource, event)
- Spring Portlet MVC podporuje vývoj portletov natívne, nie pomocou portlet-bridge

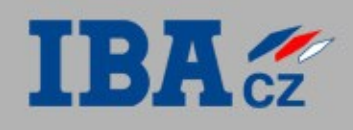

## Spring Core - IoC Container

- Aplikácia beží v Springovom loC kontajneri
- Jednotlivé objekty (beany) aplikácie sú vytvárané Springom
- Beany, ktoré majú závislosti na iných beanoch, sa nestarajú o ich vytváranie, len deklarujú že ich potrebujú, a Spring im ich nastaví automaticky

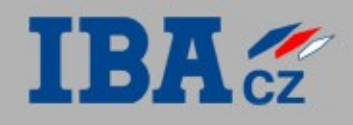

## Spring Portlet MVC

- Vychádza z Spring Web MVC
- Ak viete používať Web MVC, viete aj Portlet MVC
- Zmeny reflektujú portletové prostredie s dôrazom na anotácie
- Controller
	- jednoduchý POJO objekt
	- Definujeme anotáciou @Controller a @RequestMapping
	- Zastupuje funkciu portletu
- Model
- Slúži na predanie dát medzi Controllerom a View
- View
- Prezentačná technológia, môže byť ľubovoľná
- Zväčša JSP + JSTL
- Velocity, Freemarker, Tiles, ...

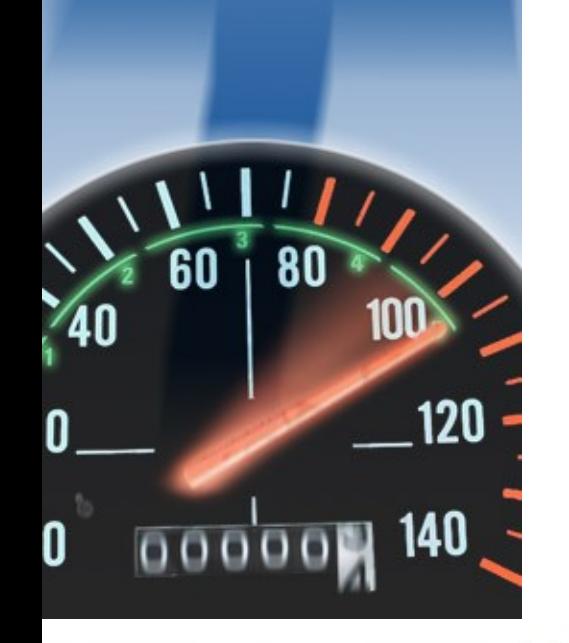

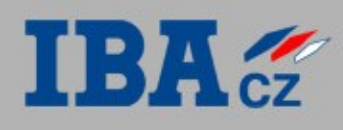

## Konfigurácia

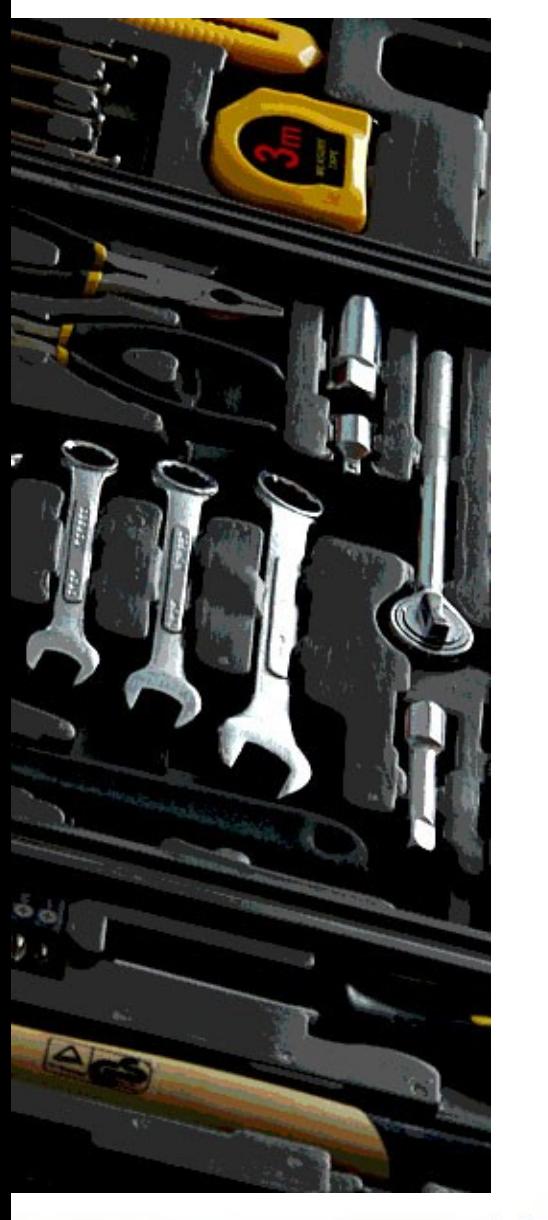

- Vo web. xml je nutné deklarovať Springovský listener a Servlet a môžme uviesť lokáciu hlavného konfiguračného súboru applicationContext.xml (ale nieje to nutné, defaultne sa hľadá na ceste WEB-INF/applicationContext.xml)
- Samotné portlety v portlet.xml:
	- <portlet-class>
		- org.springframework.web.portlet.DispatcherP ortlet

</portlet-class>

• Jednotlivé konfiguračné súbory portletov deklarujeme tiež v portlet.xml, alebo sa hľadajú na ceste WEB-INF/<názov\_portletu>portlet.xml

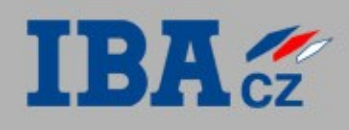

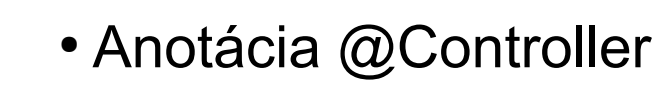

...

- Anotácia @RequestMapping VIEW, EDIT, ... + ďaľšie parametre
- Metódy @XXXMapping podľa názvu portletového módu ktorého požiadavky obsluhujú:
	- @RenderMapping doView
	- @ActionMapping processAction
	- @EventMapping processEvent
	- @ResourceMapping serveResource
- Signatúra metód nieje predpísaná, programátor si ju volí sám
- $@$ InitBinder,  $@$ RequestParam,  $@$ ModelAttribute,

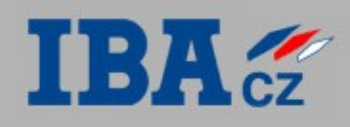

#### Lokalizácia

- Podpora lokalizácie
- Zadefinovať bean s názvom 'messageSource' (konkrétne ukážky v príklade) v konfiguračnom súbore portletu
- V JSP môžeme na vytiahnutie hlášky z ResourceBundlu použiť tag zo springovského taglibu:

<spring:message code="key-from-resource-bundle"/>

• Ten sa nahradí hodnotou kľúča

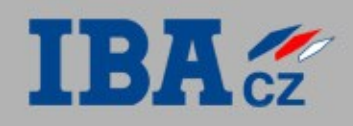

#### Nabudúce

- @RequestParam
- Tvorba formulárov @ActionMapping, @InitBinder, @ModelAttribute, ...
- Validácia
- ...